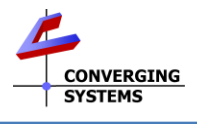

<span id="page-0-0"></span>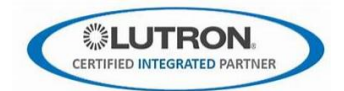

## **Integration with Lutron QSX/RA3 Platform (with Converging Systems' e-NodeTM 4000/e-NodeTM 4100/dmx gateways)**

The Converging Systems e-Node 4000™ and e-Node™ 4100/dmx gateways enable connectivity with a wide range of Lutron platforms (RA2 Select, RadioRA™ 2, Homeworks™ QS, Quantum™, myRoom™ Prime as well as the new Lutron Homeworks™ QSX platform and RadioRA™ 3 (soon). As a Lutron partner, direct control through the Converging Systems' e-Node family of gateways is now possible for the QSX platform for entire product family of Converging Systems lighting and motor controllers. For more information on other platforms, refer to our Lutron library at [https://www.convergingsystems.com/inres\\_lutron.php.](https://www.convergingsystems.com/inres_lutron.php)

<span id="page-0-1"></span>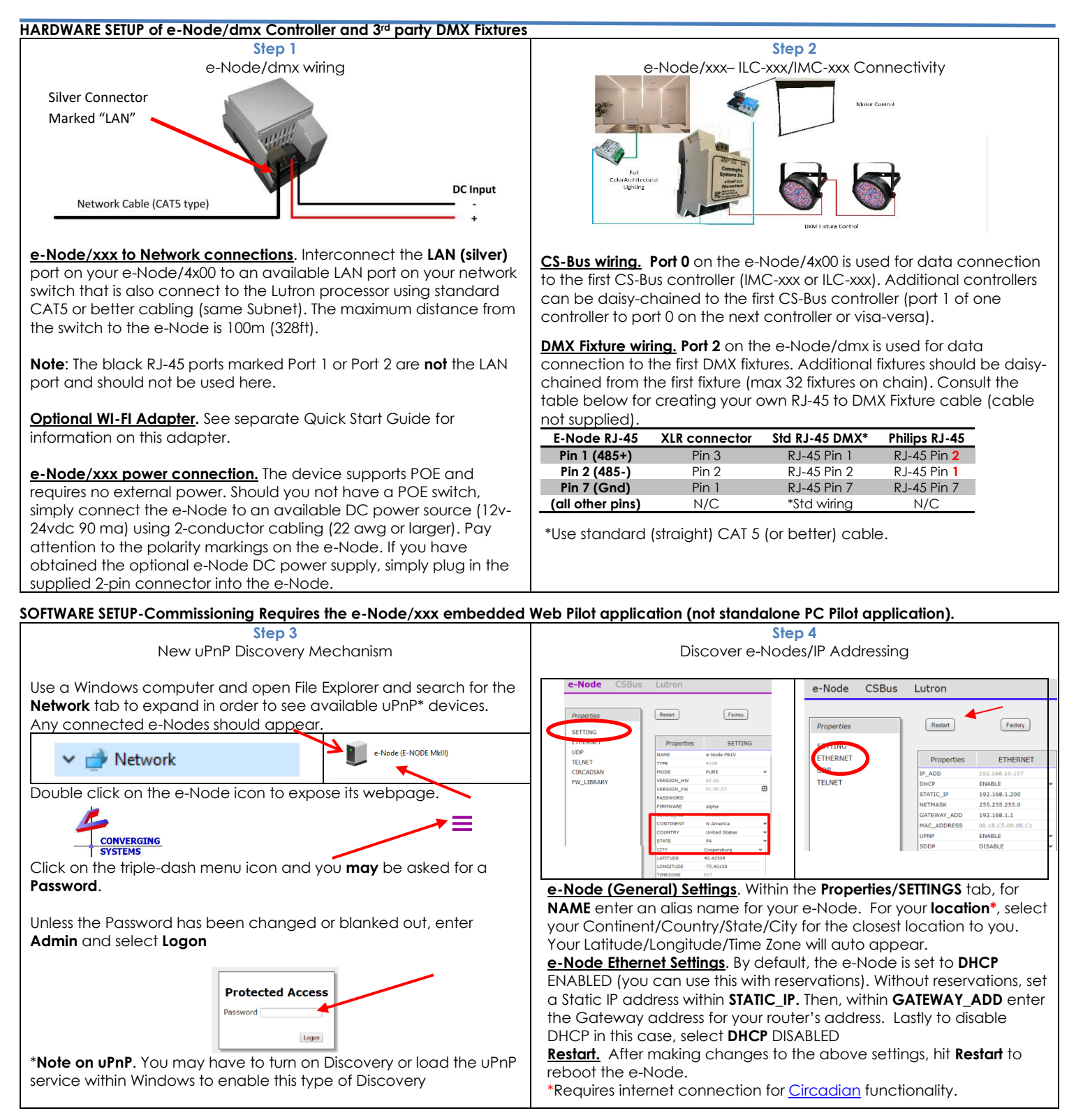

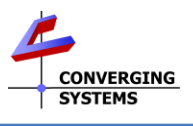

<span id="page-1-10"></span><span id="page-1-8"></span><span id="page-1-7"></span><span id="page-1-6"></span><span id="page-1-5"></span><span id="page-1-4"></span><span id="page-1-3"></span><span id="page-1-2"></span><span id="page-1-0"></span>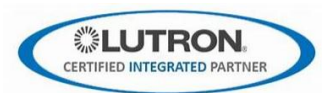

<span id="page-1-9"></span><span id="page-1-1"></span>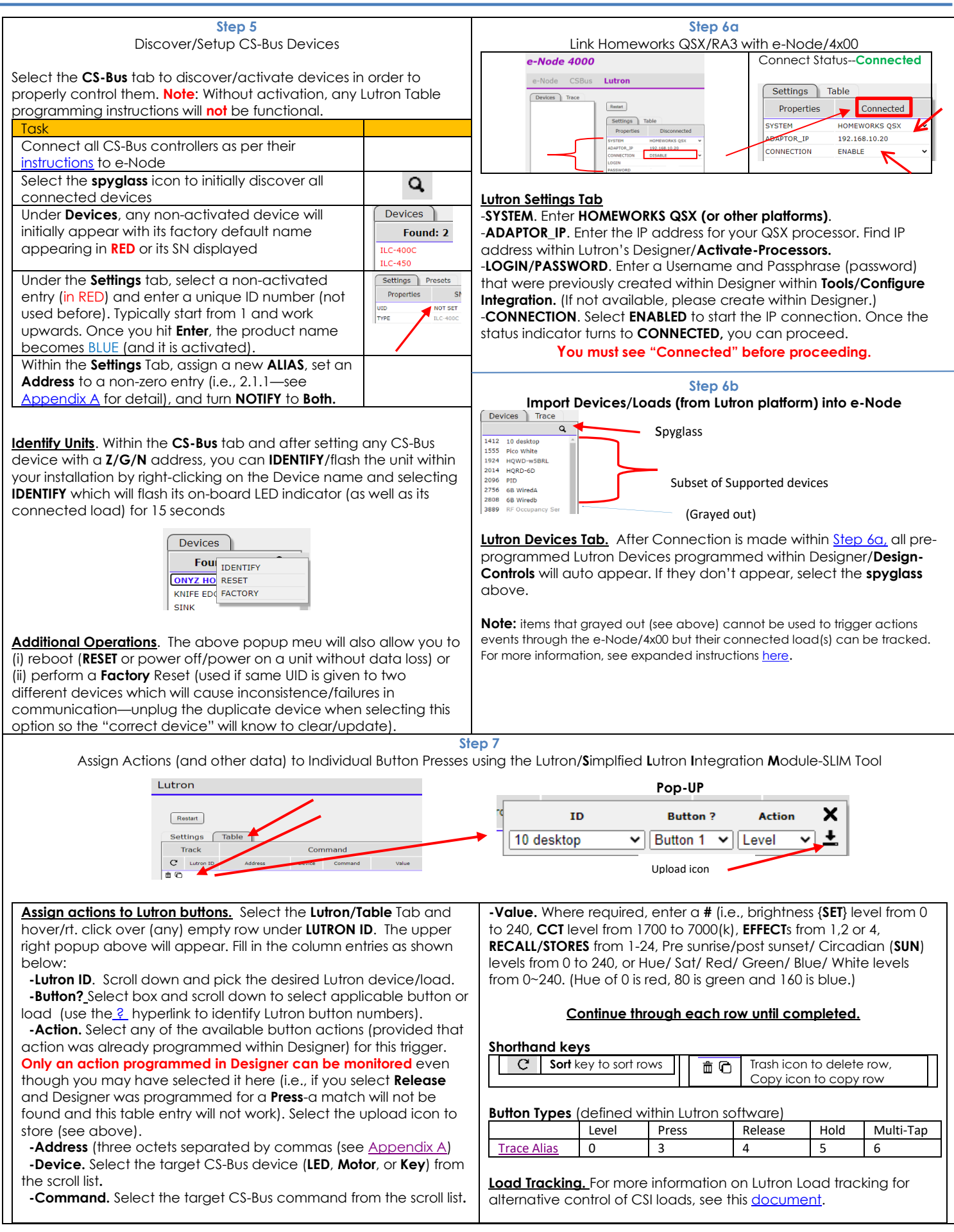

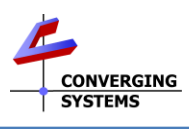

<span id="page-2-0"></span>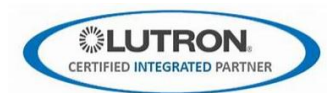

<span id="page-2-4"></span><span id="page-2-3"></span><span id="page-2-2"></span><span id="page-2-1"></span>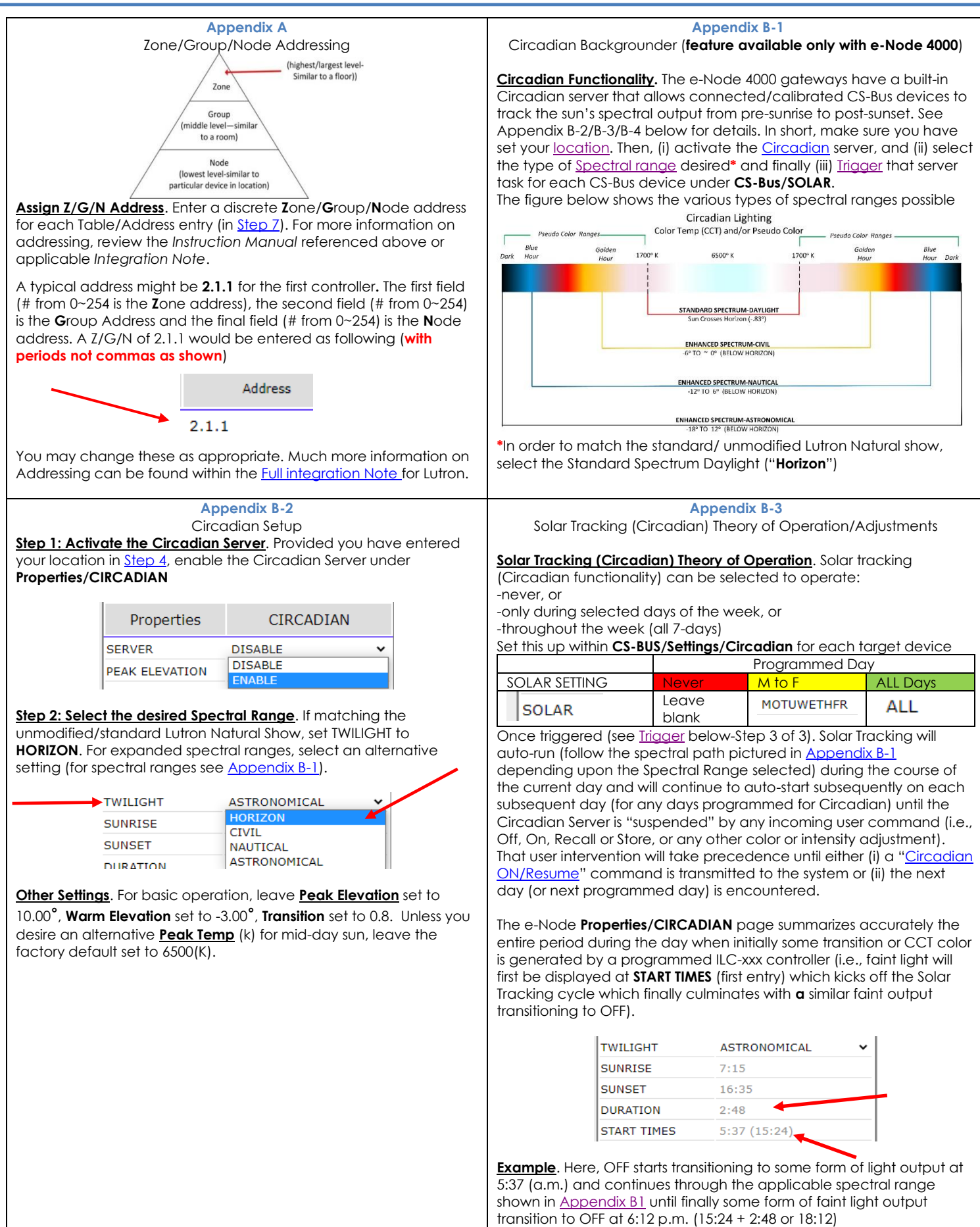

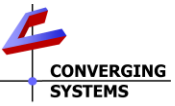

<span id="page-3-4"></span>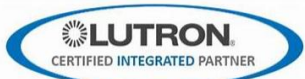

<span id="page-3-5"></span><span id="page-3-3"></span><span id="page-3-2"></span><span id="page-3-1"></span><span id="page-3-0"></span>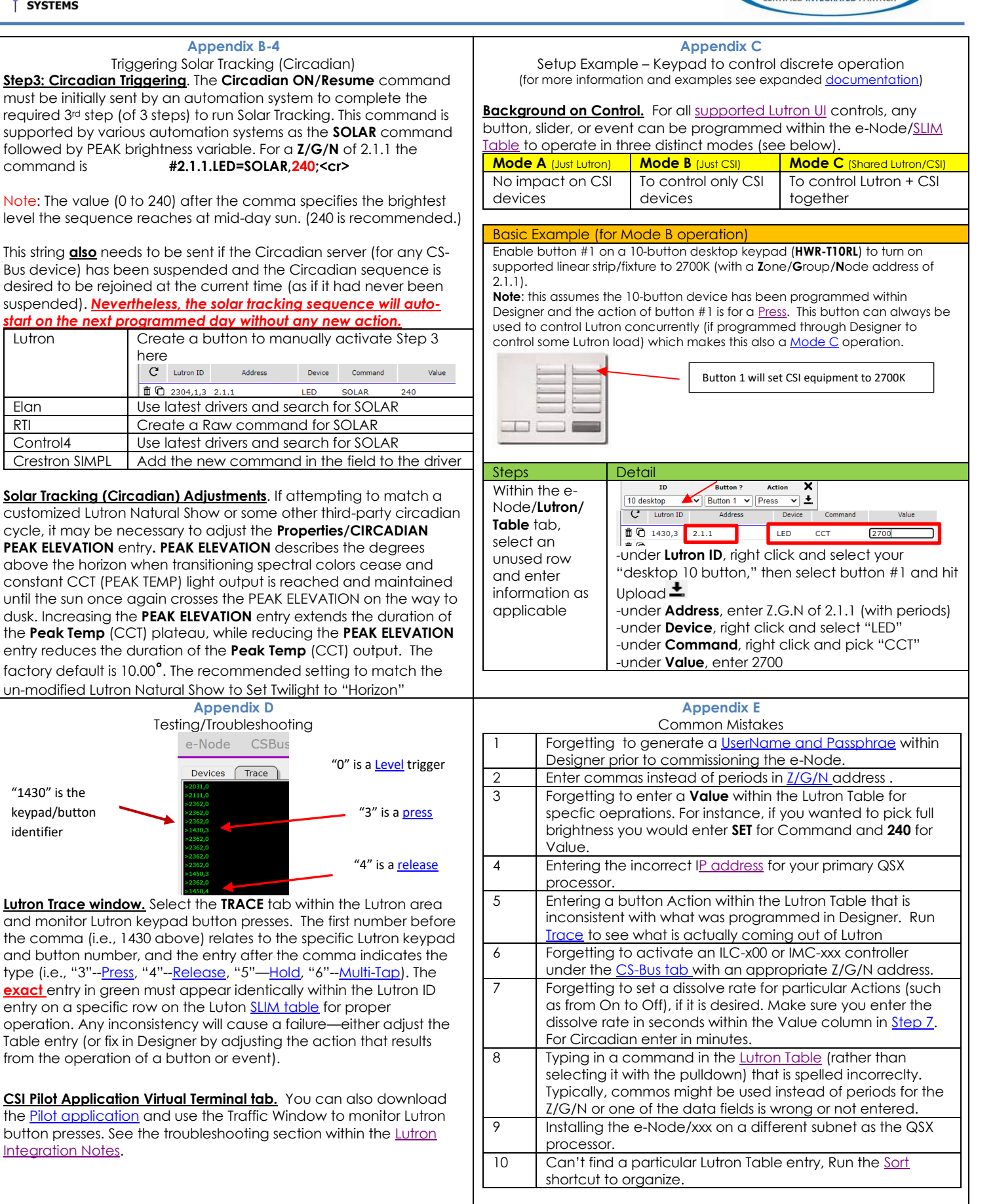